# **Quad Schematic Wiring Diagram**

[FREE EBOOKS] Quad Schematic Wiring Diagram[FREE]. Book file PDF easily for everyone and every device. You can download and read online Quad Schematic Wiring Diagram file PDF Book only if you are registered here. And also You can download or read online all Book PDF file that related with quad schematic wiring diagram book. Happy reading Quad Schematic Wiring Diagram Book everyone. Download file Free Book PDF Quad Schematic Wiring Diagram at Complete PDF Library. This Book have some digital formats such us : paperbook, ebook, kindle, epub, and another formats. Here is The Complete PDF Book Library. It's free to register here to get Book file PDF Quad Schematic Wiring Diagram.

## **Request a Dodge Car Radio Stereo Wiring Diagram**

March 21st, 2019 - Whether your an expert Dodge mobile electronics installer Dodge fanatic or a novice Dodge enthusiast with an Dodge a Dodge car stereo wiring diagram can save yourself a lot of time

### **Toyota Car Radio Stereo Wiring Diagrams ModifiedLife com**

March 18th, 2019 - Whether your an expert Toyota mobile electronics installer Toyota fanatic or a novice Toyota enthusiast with an Toyota a Toyota car stereo wiring diagram can save yourself a lot of time Automotive wiring in Toyota vehicles are becoming increasing more difficult to identify due to the installation of more advanced factory oem electronics

## **Article by Ray Wilson Music From Outer Space**

March 20th, 2019 - MFOS NOISE TOASTER Schematic Page 1 View as PDF Table of Contents Voltage Controlled Oscillator VCO The voltage controlled oscillator VCO in the NOISE TOASTER provides a nice wide range of frequency and two waveforms ramp and square

## **Triode Electronics On Line Schematics Index**

March 19th, 2019 - Back to Home Page Tube Data Page Tube amp Tube Amp Links Page Dynaco Upgrades Dusty Files Part 1 Part 2 Other Triode Pages Schematic Index Studio Schematics Frequently Asked Questions How To Find Us Also see Studio amp Music Electronics page for electronic crossovers mic preamps compressors reverbs tremolos etc Triode Other Pages and Links Page for other tube related info

#### **555 timer IC Wikipedia**

March 21st, 2019 - The 555 timer IC is an integrated circuit chip used in a variety of timer pulse generation and oscillator applications The 555 can be used to provide time delays as an oscillator and as a flip flop element Derivatives provide two or four timing circuits in one package Introduced in 1972 by Signetics the 555 is still in widespread use due to

## **Infinity Overture 3 Compositions Series Service Manual**

March 12th, 2019 - View and Download Infinity Overture 3 Compositions Series service manual online Powered Loudspeakers Overture 3 Compositions Series Speakers pdf manual download

## **Circuit breaker Wikipedia**

March 20th, 2019 - Origins An early form of circuit breaker was described by Thomas Edison in an 1879 patent application although his commercial power distribution system used fuses Its purpose was to protect lighting circuit wiring from accidental short circuits and overloads

#### **Inter m QD 4960 Manuals**

February 28th, 2019 - Inter m QD 4960 Pdf User Manuals View online or download Inter m QD 4960 Operation Manual Service Manual

#### **The Combined Power of Linear com and Analog com in One**

March 18th, 2019 - Learn about the combined website which includes Linear Technology product information and technical content Additionally experience new website enhancements including newly redesigned product pages an improved parametric search experience and predictive and intelligent search

#### **DIY FPV Racing Drone 7 Steps with Pictures**

February 16th, 2019 - Whether it be a car boat or plane piloting all remote controlled vehicles provide a great source of fun and interest With that said FPV quad rotor flying is a whole new experience and building one your self is a whole new fun in itself

#### freestompboxes org • View topic Blade guitar preamp

March 20th, 2019 - Hi nikifene the schematic that nickthemen has posted is the second version of the vsc pream The one in your photo is version 3 I have a blade texas standard withe vsc 2 and it definitely has a LF442 op amp

### **MotoCalc**

March 19th, 2019 - Table of Contents Getting Started Introduction Getting Started with MotoCalc What s New What s New in MotoCalc 8 The MotoWizard Using the MotoWizard

#### **HO Slot Car Racing Slot Car Track Power Wiring**

March 18th, 2019 - Track Wiring Neat track wiring is important Spend the extra time to properly wire your slot car racing layout Solder all connections whenever possible or use crimp on connectors if you do not want to solder

#### **Stationary Decoders gt Quad Stationary Decoder DS64**

March 17th, 2019 - Product Support for Stationary Decoders gt Quad Stationary Decoder DS64 View the Product Page for the DS64

#### **Interfacing to 7 Segment Displays TheLearningPit**

March 21st, 2019 - 7 Segment Numeric LED Displays In industrial PLC

applications one of the old but simpler methods of displaying numeric information is to use one or more 7 Segment numeric displays connected to an output card of a PLC

## **How to build a Racing Drone FPV Mini Quad Beginner Guide**

December 7th, 2017 - 57 thoughts on  $\hat{a} \in \mathbb{R}$  How to build a Racing Drone FPV Mini Quad Beginner Guide ― Fawn 11th February 2019 at 6 04 pm I am trying to help my 12 yo son build his first quad We use the Omnibus F4 Fireworks FC Racestar 30 A ESC Racestar 2306 2700 KV motors and FrSky R XSR receiver

# **The Emperor s New Amplifier Norman Koren**

March 18th, 2019 - BIAS SERVO BOARD The wiring side is visible on the left in the photograph above The socket is for the LM324 op amp 3 IRF9610 MOSFETs are used the GDS rectangles POT is RB5 The zener diodes Znr not shown in the schematic diagram above protect the MOSFETs and IC against static electricity events The type is not critical

#### **ePanorama net Links**

March 19th, 2019 - Audio circuits to build The following links to circuit diagrams and building projects I have found from other web sites I have tested only very few of them so there is no guaratee that those circuit will work as expected

#### **DC Power Line Communication Reference Design**

February 26th, 2019 - System Description www ti com 1 System Description The DC 24 V nominal Power Line Communication PLC reference design is intended as an evaluation module for users to develop end products for industrial applications leveraging the capability to deliver

#### **MS1 Extra Ignition Hardware Manual**

March 19th, 2019 - MS1 Extra Ignition Hardware manual Only for use with the MS1 Extra code MS1 68H908 based microprocessors By Philip Ringwood daxtojeiro James Murray jsmcortina and Ken Culver muythaibxr

## **WiringPi Gordons Projects**

March 19th, 2019 - WiringPi is an Arduino wiring like library written in C and released under the GNU LGPLv3 license which is usable from C and C and many other languages with suitable wrappers See below You may be familiar with the Arduinoâ $\epsilon$ ! Briefly Arduino is really two things one is a hardware platform the other software and part of the software is a package called Wiring

#### **3ds Max Help Autodesk**

March 18th, 2019 - What s New in Extension for Autodesk 3ds Max 2014 What s New in Autodesk 3ds Max 2014 Getting Started

## **PWM motor speed controller Electronic Circuits and**

June 17th, 2009 - Description This circuit is designed as per a request made by Mr Vinoth from India His requirement was a 12V 5A DC fan motor controller I think this circuit is sufficient for this purpose Quad 2 input Schmitt trigger IC CD4093 is the heart of this circuit Out of the four Schmitt triggers inside the 4093 U1a is wired as an oscillator with

#### adjustable duty cycle

#### **Electronic Projects redrok com**

March 17th, 2019 - In some cases the printer port can supply all the power needed to run the interface IO Bit Serial Interface Schematic Diagram of RJ11 6 Connector

#### **Complete SS Laser Power Supply Schematics Silicon Sam s**

March 18th, 2019 - Back to Complete SS Laser Power Supply Schematics Sub Table of Contents Pulse Forming Network 1 and SSY1 Trigger PCB Description of PFN1 PFN1 manufacturer and model unidentified is a combination of a 36 uF 950 V energy storage capacitor 0 03 mH inductor automatic bleeder circuit and various connectors and other stuff

#### **PDF PF2018 Brochure EN rafael cristian Academia edu**

March 21st, 2019 - Academia edu is a platform for academics to share research papers

#### **Generic Standard on Printed Board Design IPC**

March 21st, 2019 - IPC 2221B Generic Standard on Printed Board Design Developed by the IPC 2221 Task Group D 31b of the Rigid Printed Board Committee D 30 of IPC

#### **Diagramas y manuales de servicio de Motocicleta Honda**

March 20th, 2019 - El Club de Diagramas es d $\tilde{A}^3$ nde los tã©cnicos intercambian y comparten diagramas manuales de servicio y todo archivo de informaciÃ<sup>3</sup>n técnica útil para las reparaciones electrÃ<sup>3</sup>nicas

### **Comprehensive NCLEX Questions Most Like The NCLEX**

March 21st, 2019 - Delegation strategies for the NCLEX Prioritization for the NCLEX Infection Control for the NCLEX FREE resources for the NCLEX FREE NCLEX Quizzes for the NCLEX FREE NCLEX exams for the NCLEX Failed the NCLEX Help is here

#### **Ken Shirriff s blog**

March 20th, 2019 - I reverse engineered the circuitry of the op amp module and generated the schematic below 6 This circuit is fairly simple as op amps go with about half the components of the classic 741 op amp The inputs are buffered by the JFETs green The differential pair blue amplifies the input directing current down one side of the pair or the other The current source red generates a tiny

## **Industrial Automation in India PLC SCADA DCS Training in**

March 20th, 2019 - We are Chennai based leading company engaged in supplying of electrical and automation systems for various industrial segments Hindustan Automation Solutions has always been a customer oriented firm which makes sincere efforts to manufacture and supply latest and useful software and hardware for its valuable clientele across India Today s world revolves around high technology amp most

## **Raspberry Pi Internet Monitor 25 Steps with Pictures**

July 4th, 2015 - The first step is to cut the parts for the case out of a sheet of 1 8 3mm birch plywood A 45 watt Epilog Helix laser cutter at

TechShop was used to cut and engrave the parts All of the case parts can be cut out from one 16 x 16 sheet of plywood

## **3ds Max Reference Autodesk**

March 21st, 2019 - Autodesk 3ds Max 2012 offers compelling new techniques for creating and texturing models animating characters and producing high quality images Incorporating tools that accelerate everyday workflows Autodesk 3ds Max 2012 software helps significantly increase productivity for both individuals and collaborating teams working on games visual effects and television productions

## **Tuner Information Center Yamaha Tuners**

March 20th, 2019 - Reviews and photos of vintage stereo tuners including Kenwood Sansui Pioneer McIntosh Yamaha Accuphase Onkyo Denon Rotel Technics Tandberg Magnum Dynalab

the wheels on the bus pudgy board book 2004 arctic cat zr900 snowmobile supplemental repair the easy gl diet handbook lose weight with the revolutionary glycemic load program 2008 e z go golf cart golf cars factory service work shop manual download aeg washer dryer manual take control of customizing leopard matt neuburg learn about doctors nurses workbook 8003 1968 800000001 899999999 lawn boy c45 service shop repair manual download lessons of the heart green bay wisconsin alinco dm 330 mv user manual compaq armada m300 series of personal computers maintenance and service guide the won thing the one secret to a totally fulfilling life milwaukee horazantal mill service pamphlet architecture 17 small buildings quick reference to ob gyn procedures yamaha outboard c115x factory service repair manual land rover discovery 1 workshop manual manual malaguti firefox f15 a gathering of green picture book

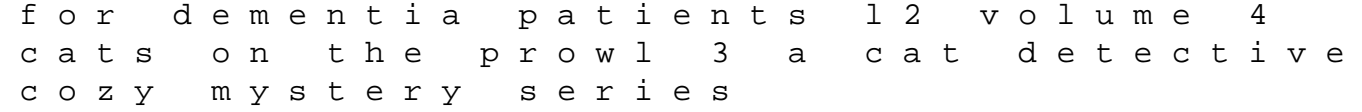